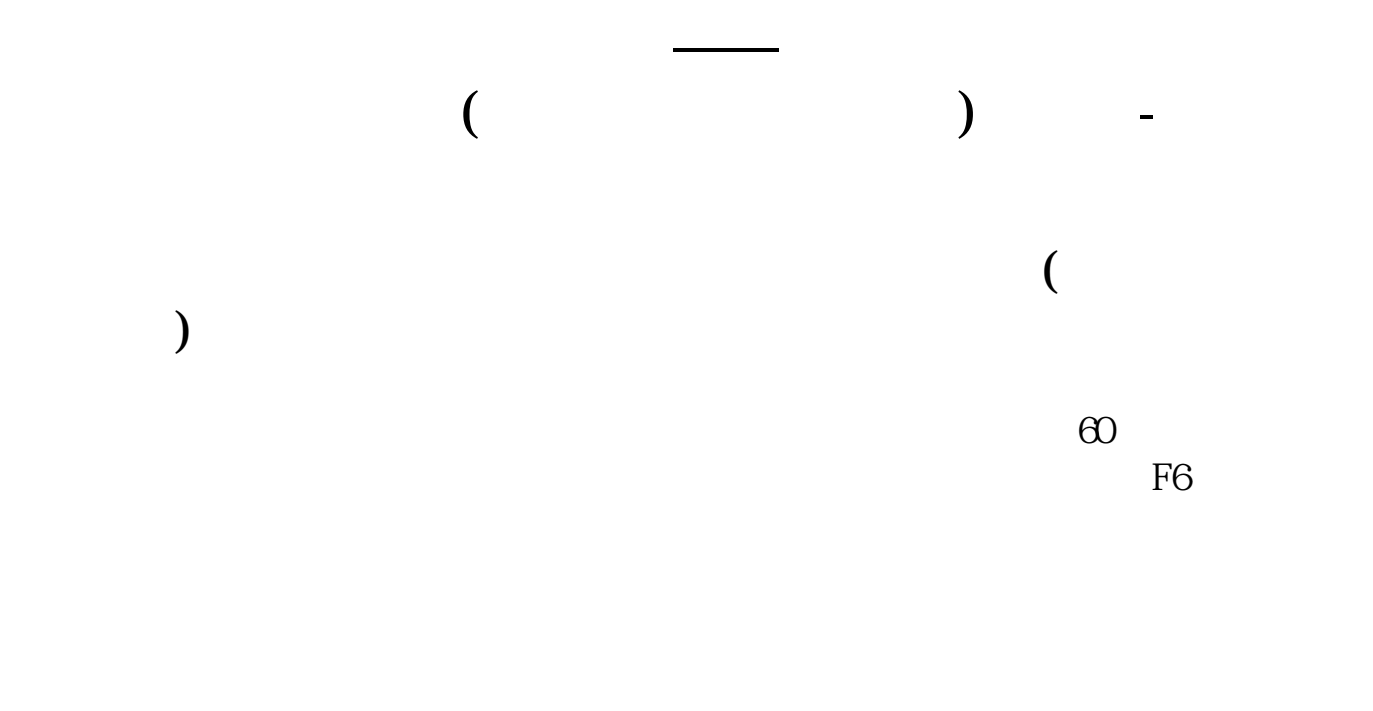

首页-上面功能区滑动到第二页-问财选股,里面有根据各个指标选出来的股票!但

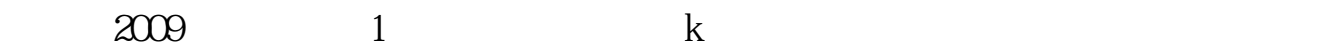

 $2 \epsilon$ 

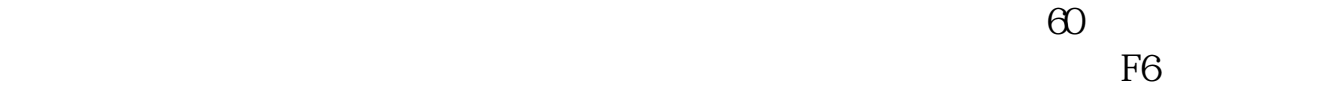

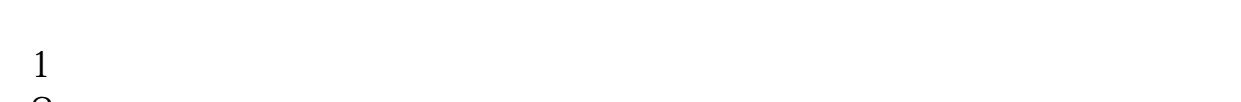

- $2<sub>l</sub>$
- $3<sub>5</sub>$
- $4 = \sqrt{20}$

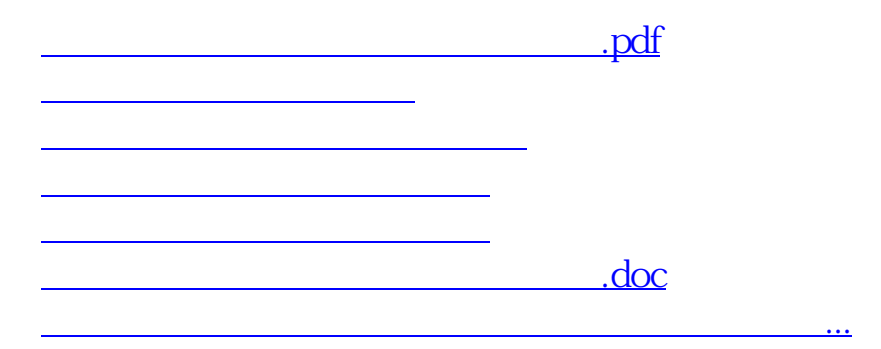

<https://www.gupiaozhishiba.com/store/20875621.html>